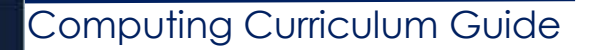

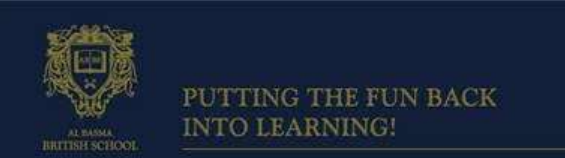

February 2018

Dear Parents and Guardians,

Welcome to the ICT and Computing February Curriculum Guide. Our aim is to make all students computer literate and to do this we provide a curriculum which is challenging, progressive and relevant. Our high-quality computing education equips our students with computational thinking and creativity to understand and change the world.

The core of computing is computer science, in which pupils are taught the principles of information and computation, how digital systems work, and how to put this knowledge to use through programming. By continually building on this knowledge and understanding, pupils are equipped to use information technology to create programs, systems and a range of content. Computing also ensures that our students become digitally literate at a level suitable for the future workplace and as active participants in a digital world.

### **KS2 and KS3 –**

Grade 5, 6, 7 and 8 are attending a double lesson every week. In each lesson, students are learning theory topics along with practical skills.

### **KS4 –**

All Grade 9 students are doing ICT as a double lesson each week. Students in Grade 10 who have not chosen Physics continue to study ICT for a double lesson a week. Those KS4 students who have selected Computer Science at grade 9 and 10 as an optional subject are attending an additional 5 lessons a week to cover the Computing course.

### **The Core Topics:**

This term

### **Grade 5:**

Students will cover the topic of programming using Scratch to learn basic computational thinking skills. Students will create their own games using visual programming to create different types of programs such as games.

### **Grade 6:**

Students will cover the topics on visual based programming, students will be using Kodu game lab to learn how to code games. Students will learn how to design a game background, create characters and program the character to carry out different actions.

## **Grade 7:**

Students will learn how to use multiple tools in Photoshop to edit images to create a portfolio of images to be used in their digital multimedia portfolio. Students will be making spoof images, a magazine cover and movie poster.

# **Grade 8:**

Students will learn how to use multiple tools in Photoshop to edit images to create a portfolio of images to be used in their digital multimedia portfolio. Students will be making spoof images, a magazine cover and movie poster.

## **Grade 9:**

In ICT lessons Grade 9 students will be learning about personal digital devices, their uses, functions and features. Students will learn how to select appropriate digital devices to meet the needs of different users and justify their selections.

In Computer Science lessons Grade 9 students who have chosen this option will be covering theory topics on the need to keep data safe and the methods employed to ensure this. They will also be doing practical work on programming concepts, designing and writing programs in Python using the online Python editor at Code academy. This is to ensure that students are able to learn independently in class and at home.

## **Grade 10:**

In ICT lessons Grade 10 students will be learning how to select and use software applications to meet needs and solve problems; and how to enter, organise, develop, refine and format information, applying editing techniques to meet user needs.

In computer science lessons Grade 10 students who have chosen this option will be covering theory topics on input devices / output devices and sensors and how they are used to aid processing in a computer system. They will also be doing practical work on programming concepts, designing and writing programs in Python.

**How Can You Help?** Encourage your child to enjoy working on their skills developed by practising at home using the websites recommended below.

**Homework:** All assigned homework will be either paper based or electronic. Students will require USB to backup work and take electronic copies of homework when required.

### **Useful Website:**

Grade 5: <https://scratch.mit.edu/>

Grade 6: <https://codecombat.com/>

- Grade 7: [www.bbc.co.uk/education/subjects/zvc9q6f](http://www.bbc.co.uk/education/subjects/zvc9q6f)
- Grade 8: [www.bbc.co.uk/education/subjects/z8mtsbk](http://www.bbc.co.uk/education/subjects/z8mtsbk)
- Grade 9 (ICT): <http://www.bbc.co.uk/education/subjects/zqmtsbk>
- Grade 9 (Computing): <http://www.bbc.co.uk/education/subjects/z34k7ty>
- Grade 10 (ICT): <http://www.bbc.co.uk/education/subjects/zqmtsbk>
- Grade 10 (Computing): <http://www.bbc.co.uk/education/subjects/z34k7ty>

# **Curriculum Content for February 2018:**

#### **Grade 5:** Scratch - programming

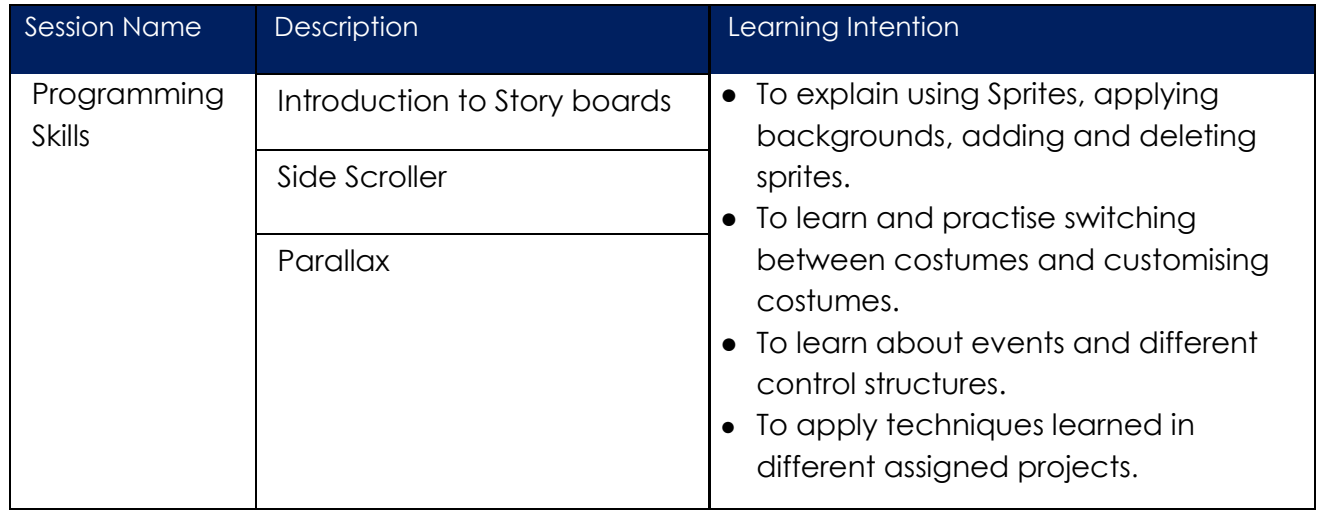

### **Grade 6:** Computer Networks and security

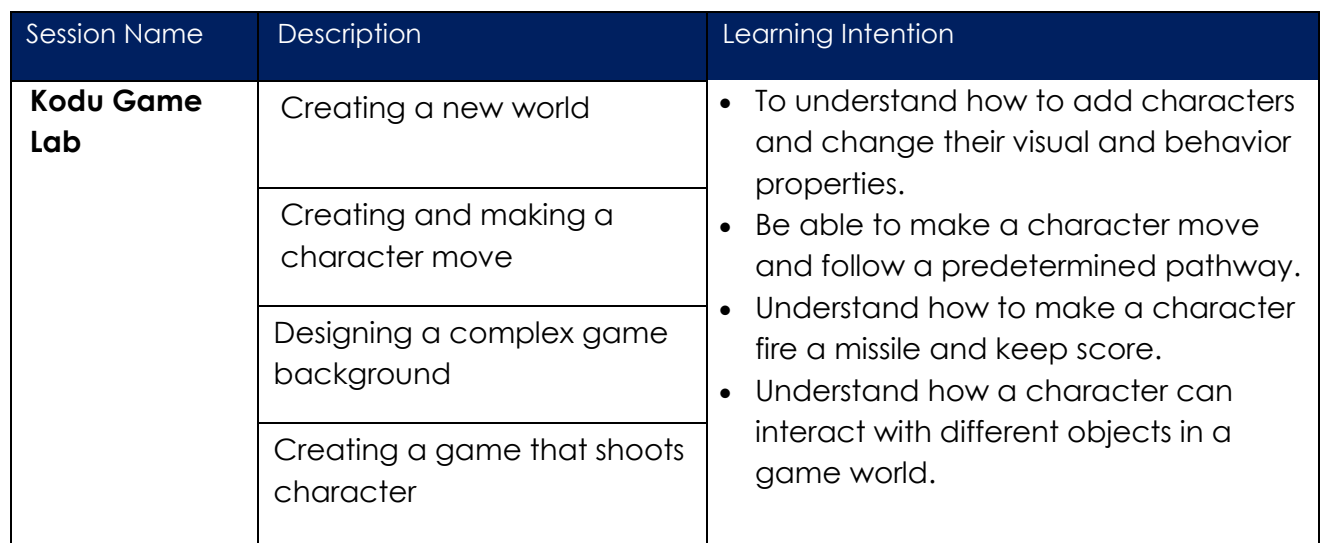

## **Grade 7:** Digital Multimedia

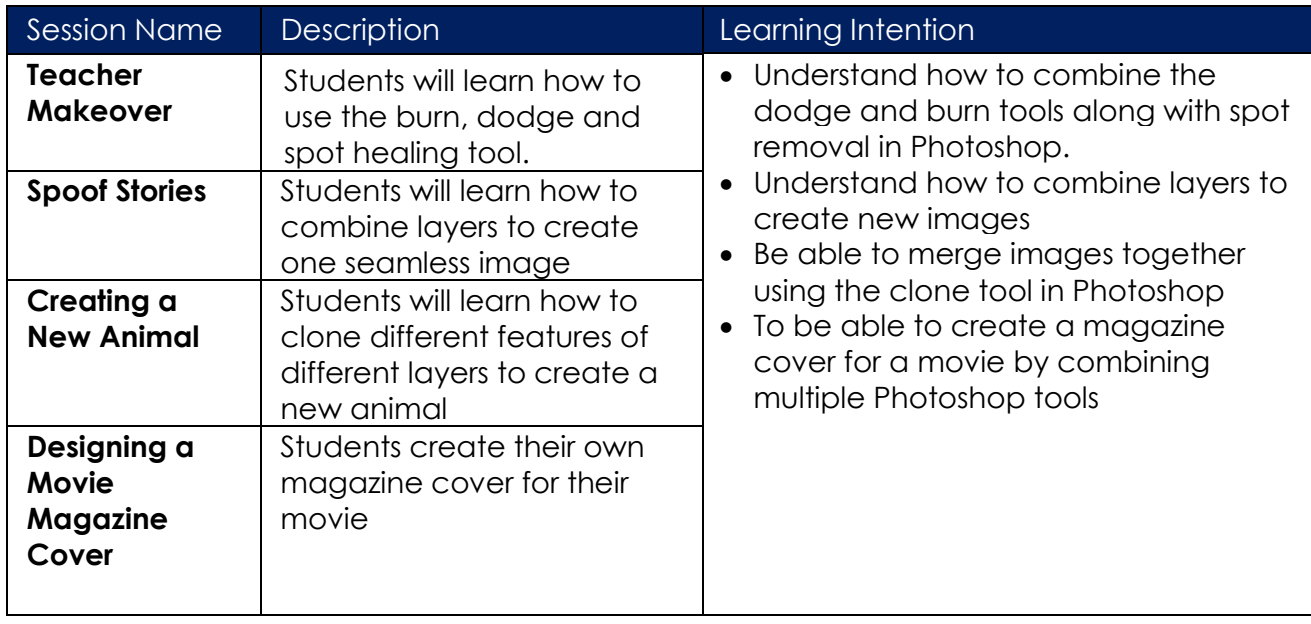

# **Grade 8:** Digital Multimedia

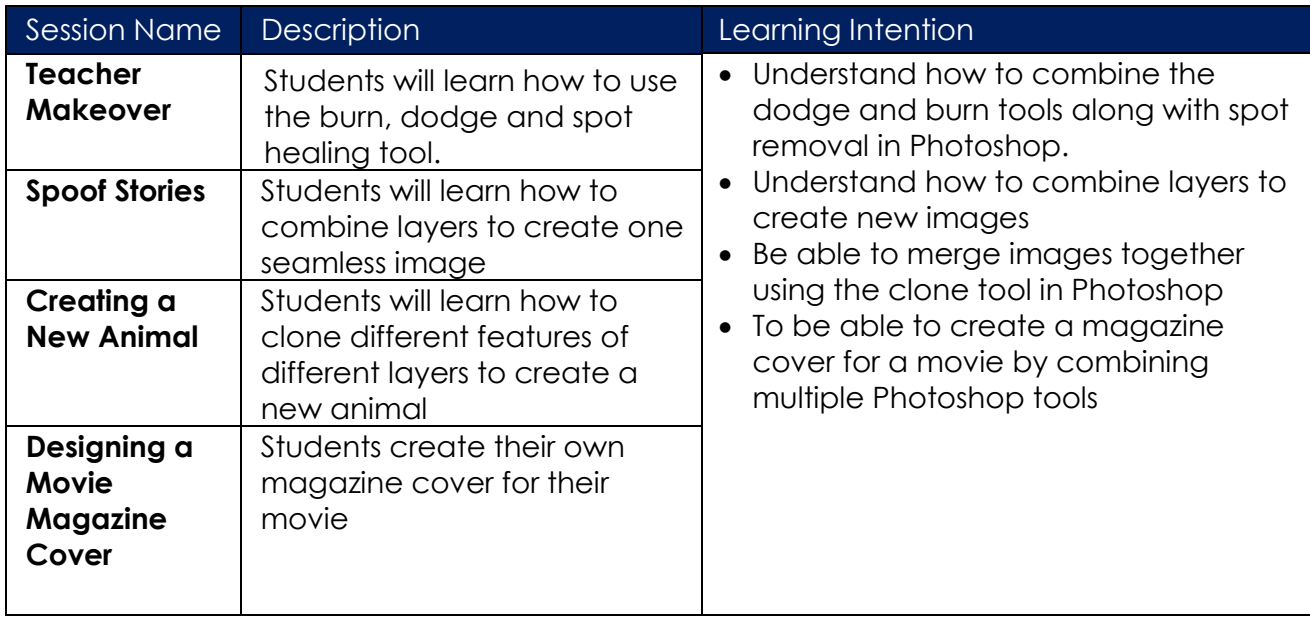

# **Grade 9 ICT:**

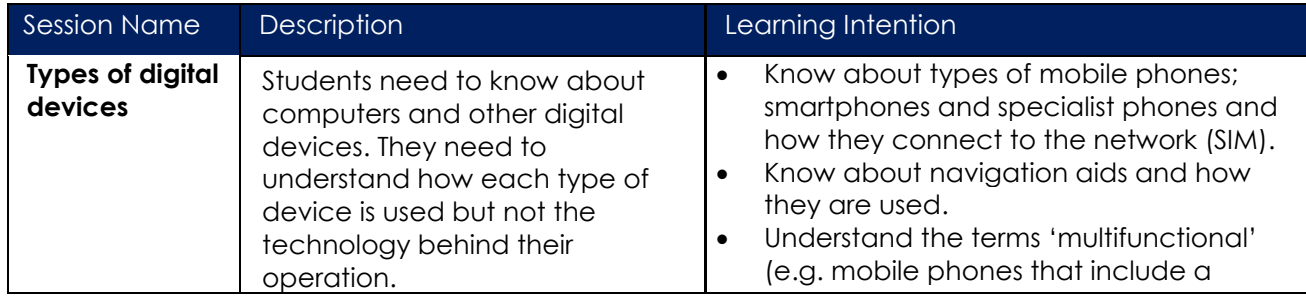

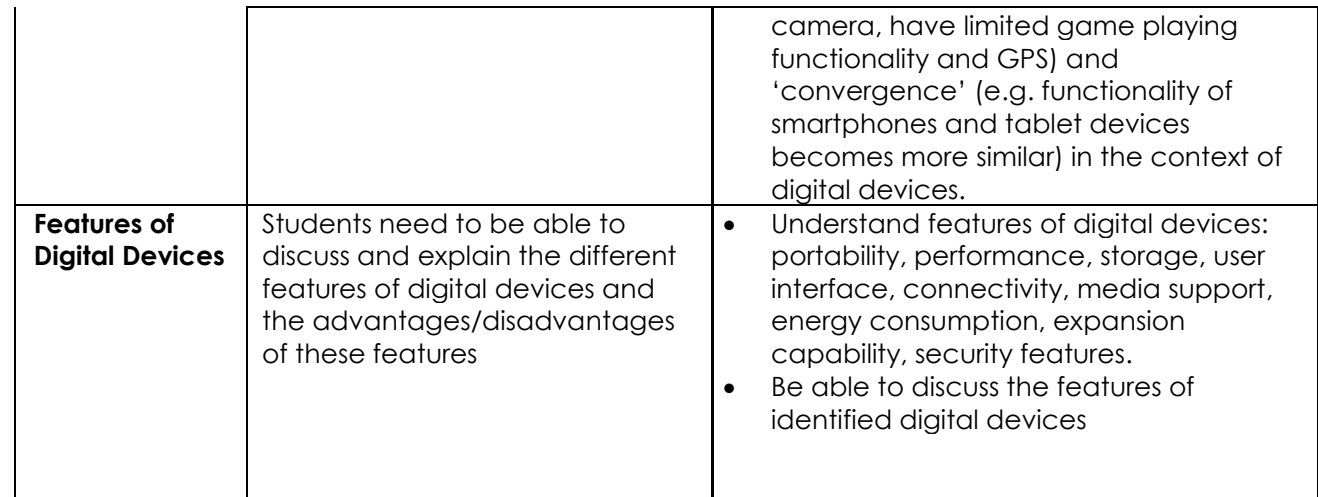

# **Grade 10 ICT:**

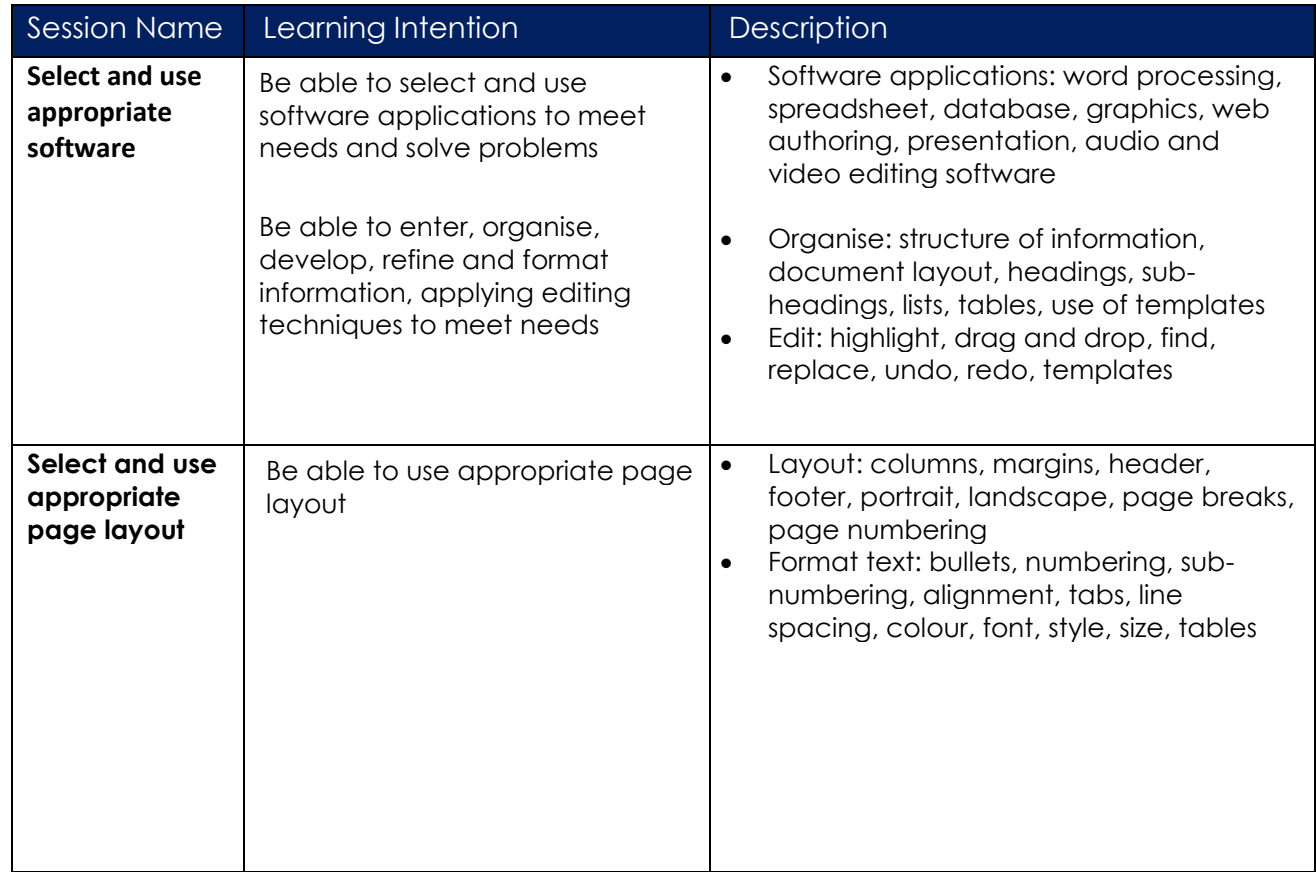

## **Grade 9 Computing:**

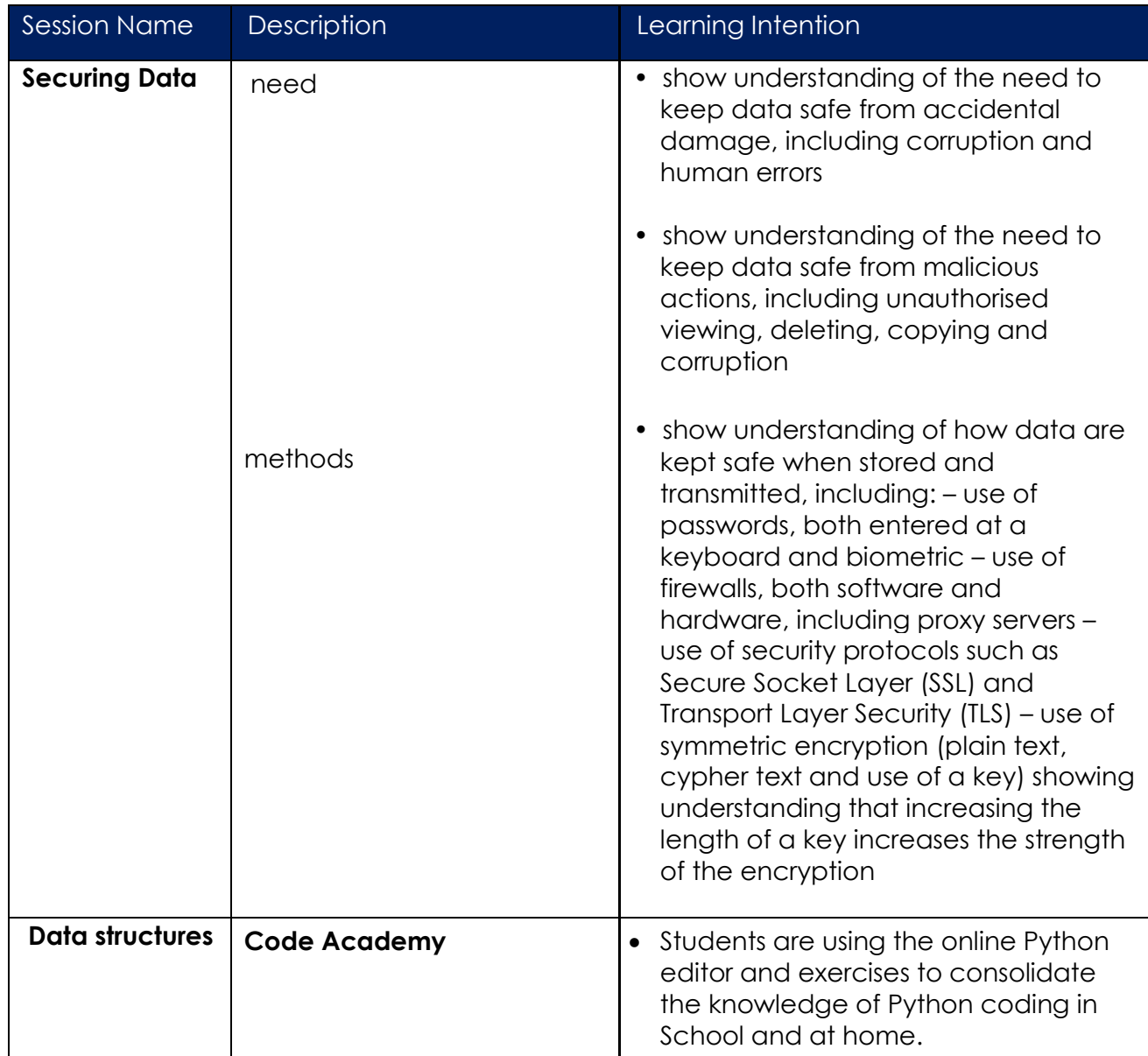

# **Grade 10 Computing:**

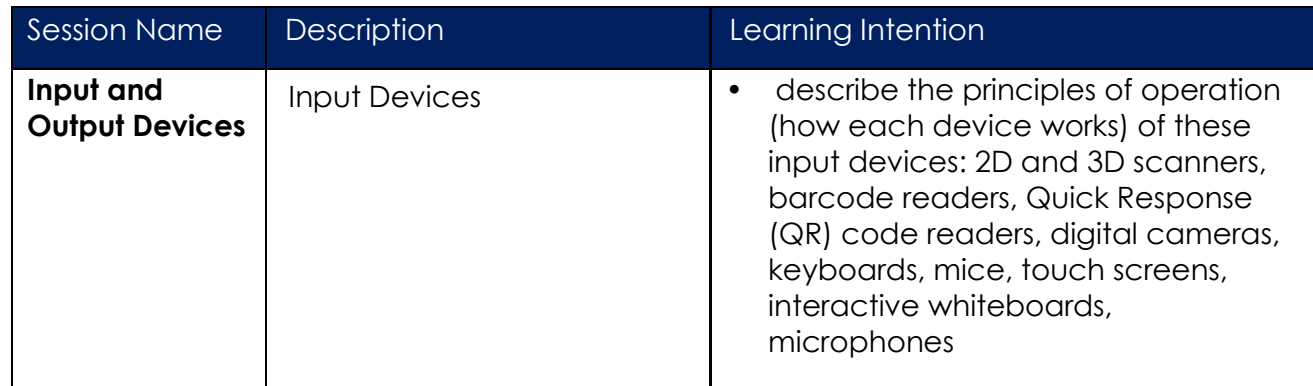

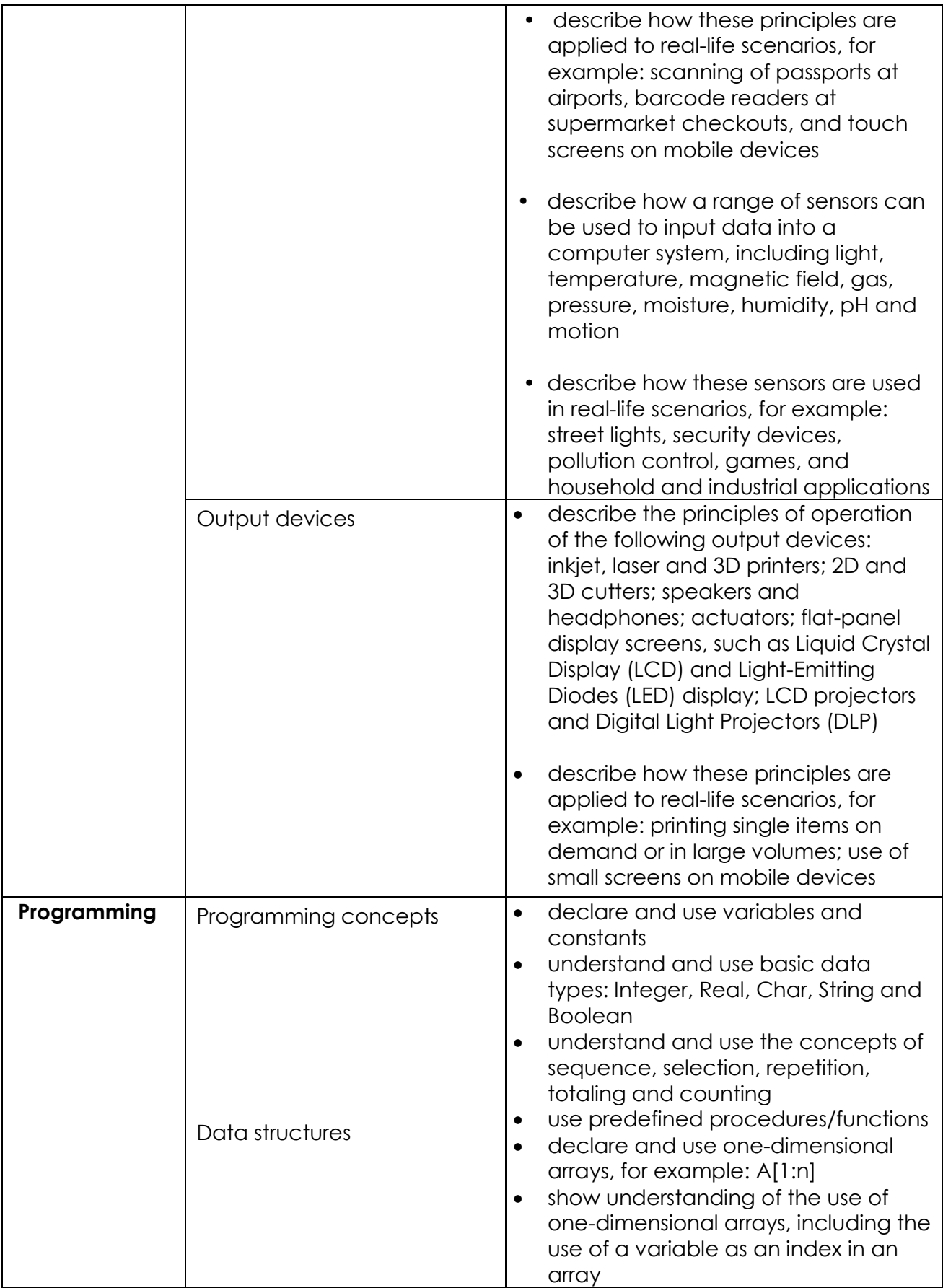

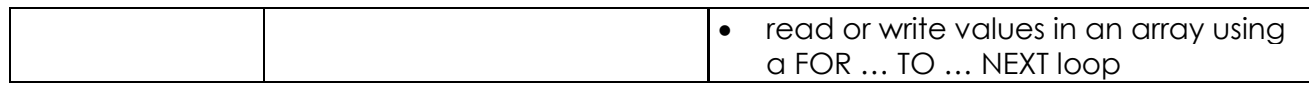

Best Regards,

Ms. Imaan Good <u>[imaan.g@albasmaschool.ae](mailto:imaan.g@albasmaschool.ae)</u>

Mr. Roger Wilson [roger.w@albasmaschool.ae](mailto:roger.w@albasmaschool.ae)

ICT & Computing Specialist Teachers